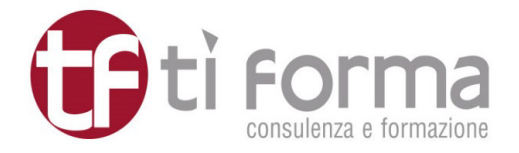

# **CORSO DI FORMAZIONE**

# **WORDPRESS (CLASSIC EDITOR): FACILE E FLESSIBILE. COME GESTIRE IN AUTONOMIA IL SITO WEB AZIENDALE**

**Lunedì 27 gennaio 2020** Orario 10.00 – 13.00 / 14.00 – 17.00

> **Firenze, sede Ti Forma** Via Giovanni Paisiello, 8

# Docente: **Barbara Guerrini**

*Graphic & Web Designer* 

## **DESTINATARI**

Tutti coloro che sono incaricati della gestione del sito web aziendale realizzato con il CMS WordPress – Uffici Marketing e Comunicazione

### **PRESENTAZIONE E OBIETTIVI**

Il corso ha l'obiettivo di istruire i partecipanti sul funzionamento del pannello di controllo di WordPress, ovvero permettere loro di effettuare modifiche, inserire contenuti testuali e immagini, nonché creare nuove pagine o articoli.

### **PROGRAMMA**

- $\checkmark$  Hosting: caratteristiche
- $\checkmark$  La bacheca di WordPress
- $\checkmark$  La barra degli strumenti
- $\checkmark$  Gestire le impostazioni generali
- $\checkmark$  Utenti: come usarli e come crearli
- $\checkmark$  Cosa sono e a cosa servono i temi
- $\checkmark$  Theme Options
- $\checkmark$  Come modificare i contenuti nelle pagine statiche
- $\checkmark$  Come modificare i contenuti negli articoli
- $\checkmark$  Libreria e ottimizzazione immagini
- $\checkmark$  Come creare nuove pagine
- $\checkmark$  Come creare nuovi articoli
- Commenti
- $\checkmark$  Categorie e tag
- $\checkmark$  Come creare i link
- $\checkmark$  Permalink
- $\checkmark$  Gestire il menu e aggiungere nuove voci
- $\checkmark$  Widget, sidebar, footer
- $\checkmark$  Plugin
- Verifica della proprietà attraverso Google Search Console

### **SEGRETERIA ORGANIZZATIVA**

Veronica Maestrini vmaestrini@tiforma.it

Ti Forma S.r.l. **<sup>3</sup> 055-210755 (Tasto 2) 4 055-291715** Via Giovanni Paisiello, 8 - 50144 Firenze P.IVA/C.F. 04633850484 Sito web www.tiforma.it